#### **BAB IV**

## **IMPLEMENTASI DAN EVALUASI**

#### **4.1 Implementasi**

Implementasi pada penelitian tugas akhir ini berupa aplikasi pemrograman yang menerapkan analisa rasio untuk menganalisa kinerja keuangan perusahaan dengan menggunakan metode *fuzzy logic*.

Perangkat lunak ini dibuat dengan menggunakan bahasa pemrograman *Visual Basic 6.0* yang didukung dengan komponen *infragistic* (*active X*) yang dijalankan pada Sistem Operasi Windows XP.

# **4.1.1 Kebutuhan sistem**

Aplikasi ini telah diujicobakan dengan spesifikasi perangkat lunak (*software*) dan perangkat keras (*hardware*) sebagai berikut:

SURABAYA

1. Sistem Operasi dan perangkat lunak :

- a. Sistem Operasi Windows XP
- b. Microsoft SQL 7.0
- c. Microsoft Visual Basic 6.0
- d. Microsoft Excel
- e. ERwin 4.0
- f. Power Designer 6.0
- 2. Perangkat keras :
	- a. Prosesor Pentium 4 2.4A Prescott
	- b. Harddisk kapasitas 20 GB
- c. Memori DDR 128 MB
- d. Monitor Samsung Synch Master 551v 15 Inch
- e. Mouse dan keyboard

# **4.1.2 Instalasi program dan pengaturan sistem**

Untuk menjalankan aplikasi tugas akhir ini, dibutuhkan perangkat lunak yang sudah terinstall. Adapun tahapan instalasi dan pengaturan (*setting*) sistem yang diperlukan yaitu :

- 1. Install Sistem Operasi Windows 9X atau XP
- 2. Install Visual Basic 6.0
- 3. Install Component Infragistic (Active X)
- 4. Install Microsoft SQL Server 7.0

# **4.1.3 Penjelasan pemakaian program**

Setelah melakukan tahap-tahap instalasi program diatas, pengguna yang dalam hal ini adalah pengambil keputusan dapat berinteraksi dengan sistem melalui tampilan-tampilan menu berikut ini, yang terdiri dari :

**INSTITUT BISNIS** 

## **A. Form menu utama :**

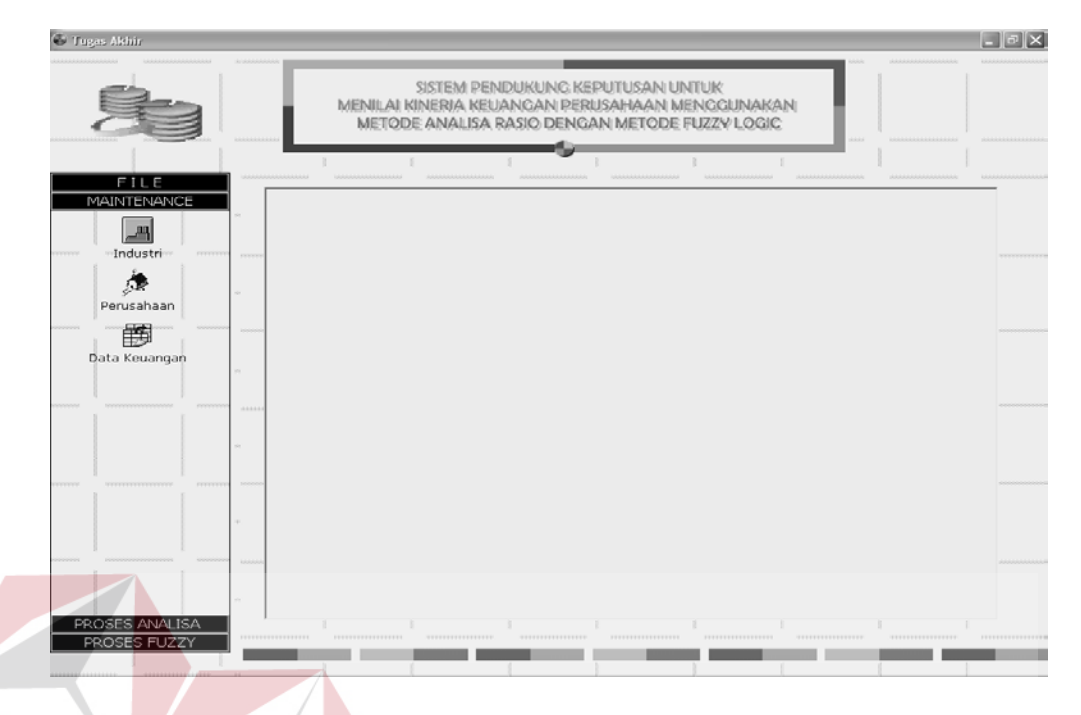

Gambar 4.1. Form menu utama aplikasi

Gambar 4.1 merupakan tampilan form utama yang berisi menu-menu yang digunakan dalam menjalankan aplikasi ini ditampilkan dengan bentuk list bar yang dikelompokkan sebagai berikut :

SURABAYA

- 1. Menu Group File, yang terdiri dari :
	- **Informasi**
	- Keluar Aplikasi
- 2. Menu Group Maintenance, yang terdiri dari :
	- Industri
	- Perusahaan
	- Data Keuangan
- 3. Menu Group Proses Analisa, yang terdiri dari :
	- Keputusan Analisa Rasio
- 4. Menu Group Proses Fuzzy, yang terdiri dari :
	- Fuzzy Rule
	- Fuzzyfikasi
	- Test Nilai Fuzzy

# **B. Form About**

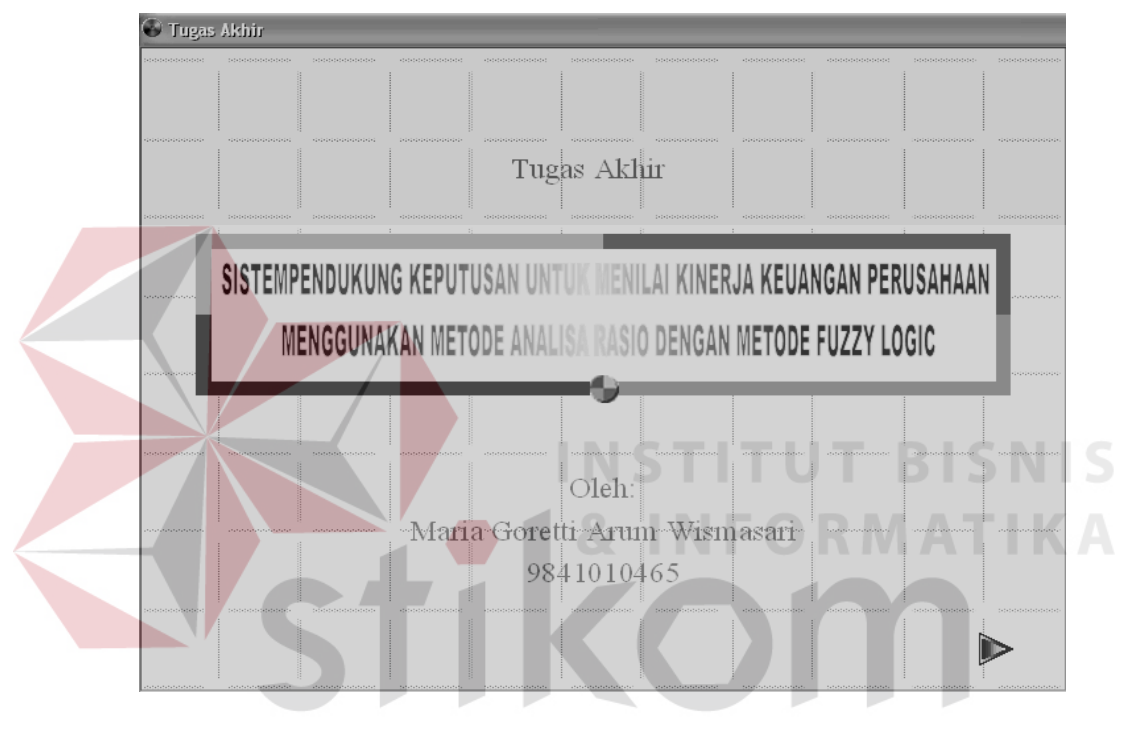

Gambar 4.2. Form About

Gambar 4.2 menjelaskan tentang tampilan menu about yang menampilkan judul dari aplikasi yang dibuat dan informasi tentang pembuat aplikasi ini. Dalam form ini terdapat tombol *back* yang digunakan untuk kembali ke menu awal.

#### **C. Form Create Database**

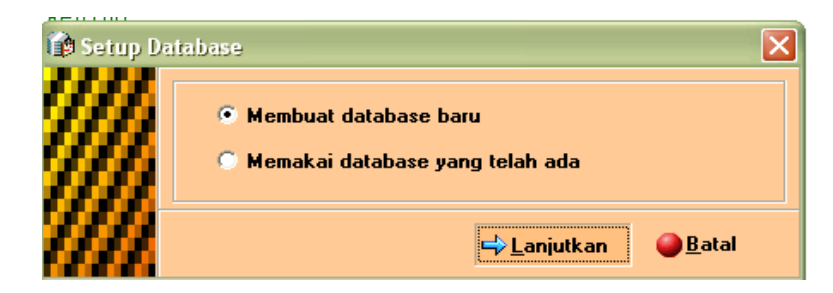

Gambar 4.3. Form create database

Gambar 4.3 merupakan form *create database* yang digunakan untuk menentukan *database* yang digunakan dalam aplikasi, terdiri dari pilihan : (1) membuat *database* baru dan (2) memakai *database* yang telah ada. Tombol yang terdapat di menu ini terdiri dari tombol lanjutkan, yang berfungsi untuk melanjutkan proses pembuatan *database* baru atau melanjutkan *database* yang telah ada, serta tombol batal untuk membatalkan proses dari kedua pilihan yang ada.

**D. Form Setup Database** 

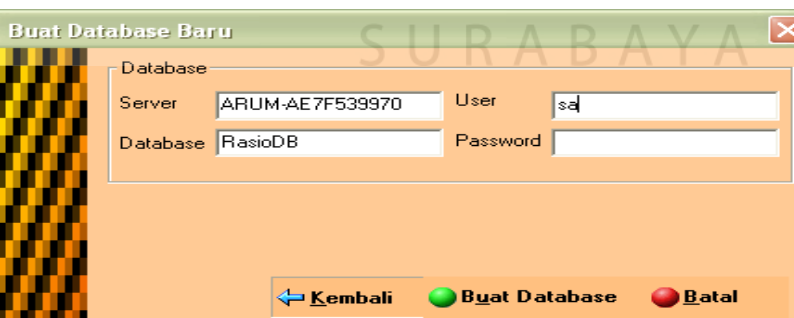

Gambar 4.4. Form setup database

Gambar 4.4 menggambarkan tentang form *setup database* baru yang digunakan dalam koneksi ke aplikasi. Tombol yang terdapat di dalam form ini terdiri dari tombol kembali, buat *database*, dan tombol batal.

# **E. Form Jenis Industri**

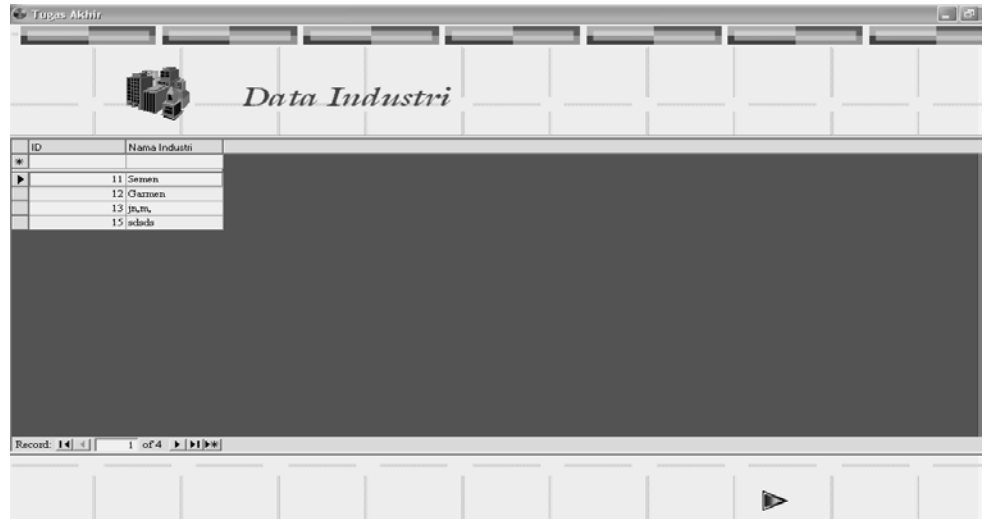

Gambar 4.5. Form jenis industri

Gambar 4.5 merupakan tampilan dari menu jenis industri yang digunakan untuk mengisikan data-data jenis industri yang terdiri dari inputan id industri, nama industri ke dalam tabel (*GridEx*). Dalam form ini terdapat tombol *back* yang digunakan untuk kembali ke menu awal.

**KOT** 

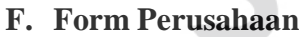

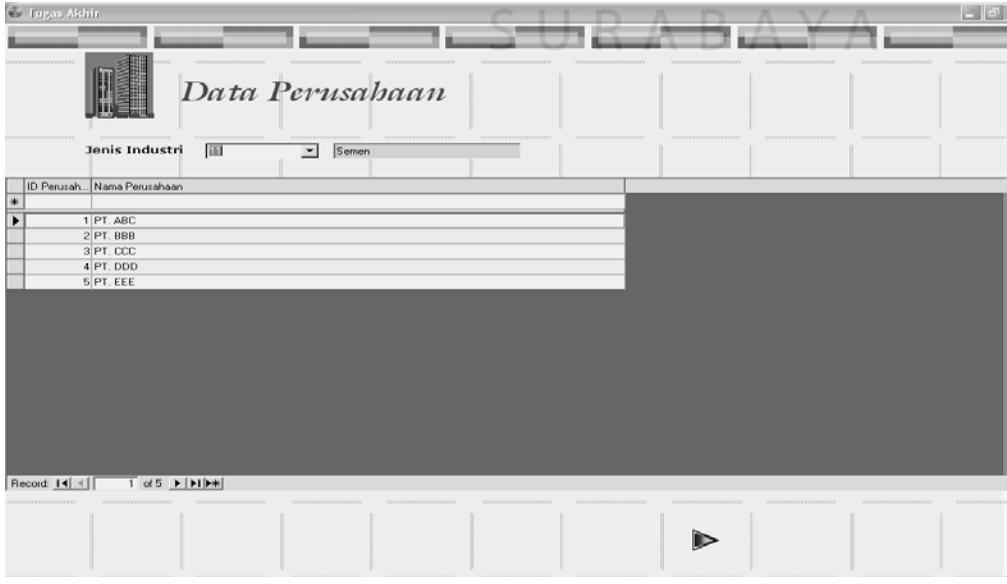

Gambar 4.6. Form perusahaan

Gambar 4.6 merupakan tampilan dari form perusahaan yang digunakan untuk menginputkan data perusahaan yang terdiri dari id perusahaan, nama perusahaan. Pada *form* ini terdapat *combo box* yang menampilkan pilihan jenis industri dan nama industri yang ada. Dalam tampilan ini terdapat tombol *back* yang digunakan untuk kembali ke menu awal

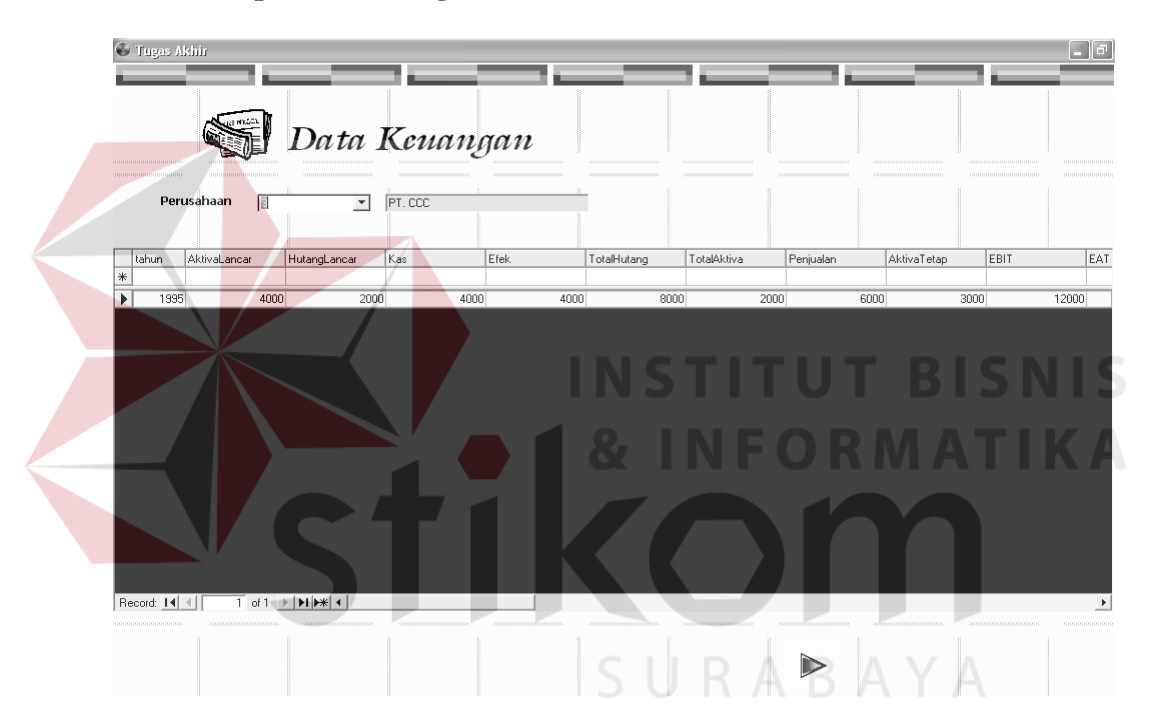

**G. Form Laporan Keuangan** 

Gambar 4.7. Form laporan keuangan

Gambar 4.7 merupakan tampilan dari form laporan keuangan yang digunakan untuk mengisikan data-data laporan keuangan perusahaan. Adapun data-data laporan keuangan yang diinputkan antara lain : tahun, aktiva lancar, hutang lancar, kas, efek, total hutang, total aktiva, modal, penjualan, aktiva tetap, EAT dan EBT. *Combo box* yang terdapat dalam *form* ini digunakan untuk memilih id perusahaan untuk kemudian menginputkan data-data laporan keuangannya. Dalam tampilan ini terdapat tombol *back* yang digunakan untuk kembali ke menu awal.

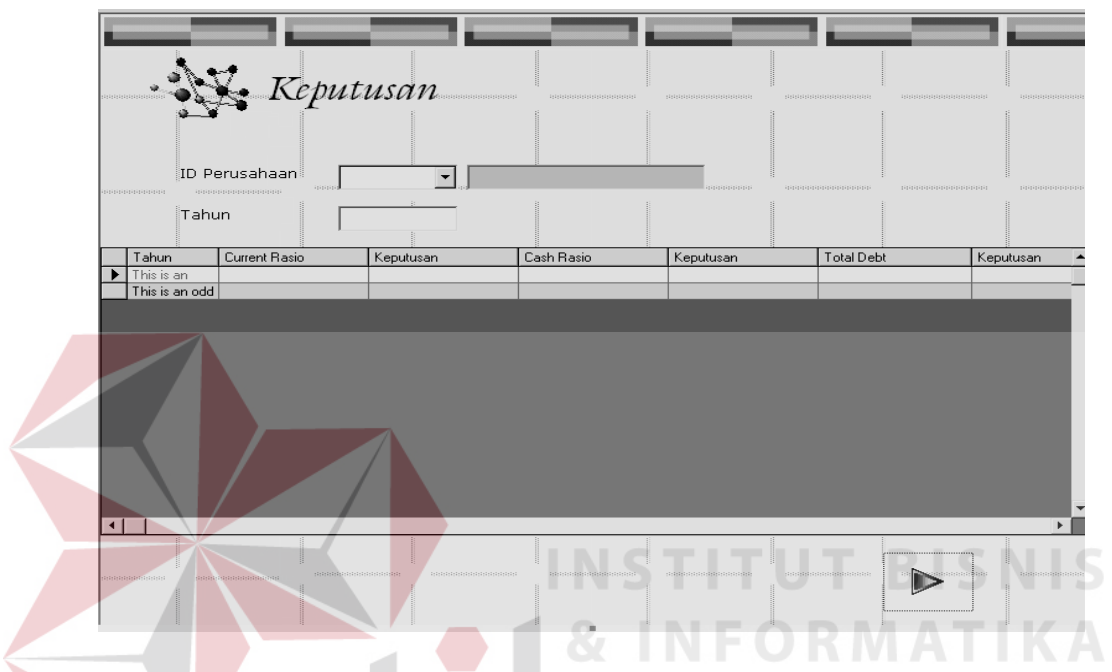

# **H. Form Keputusan**

Gambar 4.9. Form keputusan

Gambar 4.9 menjelaskan form keputusan dalam aplikasi ini digunakan hasil perhitungan nilai rasio dengan keputusannya dari tiap-tiap rasio keuangan. Nilai rasio keuangan yang dihasilkan terdiri dari *current ratio, cash ratio, total debt to total assets ratio, debt to equity ratio, fixed assets turnover*, *total assets turnover*, *net profit margin, return on assets, return on equity*. *Combo box* yang terdapat dalam *form* ini digunakan untuk memilih id perusahaan. Dalam tampilan ini terdapat tombol *back* yang digunakan untuk kembali ke menu awal.

# **I. Form Fuzzyfikasi**

|      | <b>Id Fuzzy</b> |                                   | CurrentRazio<br>$\mathbf{v}$             |               |          | Fuzzy |  |
|------|-----------------|-----------------------------------|------------------------------------------|---------------|----------|-------|--|
|      |                 | IDFuzzyCur BahasaFuzzy NilaiMinFz |                                          | NilaiTengahFa | NiaMadFz |       |  |
| ---- |                 | 1 Kecil                           | $\overline{D}$                           | 0.5           | 10       |       |  |
|      |                 | 2   Sedang                        | $\overline{D}$                           | 0.5           | 10       |       |  |
|      |                 | $3$ Bestar                        | $\overline{D}$                           | 0.5           | 10       |       |  |
|      |                 |                                   |                                          |               |          |       |  |
|      |                 |                                   |                                          |               |          |       |  |
|      |                 |                                   |                                          |               |          |       |  |
|      |                 |                                   |                                          |               |          |       |  |
|      |                 |                                   |                                          |               |          |       |  |
|      |                 |                                   |                                          |               |          |       |  |
|      |                 |                                   |                                          |               |          |       |  |
|      |                 |                                   |                                          |               |          |       |  |
|      |                 |                                   |                                          |               |          |       |  |
|      |                 |                                   |                                          |               |          |       |  |
|      |                 |                                   |                                          |               |          |       |  |
|      |                 |                                   |                                          |               |          |       |  |
|      |                 |                                   |                                          |               |          |       |  |
|      | Record: 14 4    |                                   | of $0 \rightarrow$ $\rightarrow$ [PT[PW] |               |          |       |  |
|      |                 |                                   |                                          |               |          |       |  |
|      |                 |                                   |                                          |               |          |       |  |

Gambar 4.10. Form fuzzyfikasi

Gambar 4.10 menggambarkan tentang form fuzzyfikasi yang digunakan untuk menginputkan id fuzzy, bahasa fuzzy, nilai min fuzzy, nilai tengah fuzzy, dan nilai max fuzzy. *Combo box* dalam tampilan ini digunakan untuk memilih rasio keuangannya. Dalam tampilan ini terdapat tombol *back* yang digunakan SURABAYA untuk kembali ke menu awal.

# **J. Form Fuzzy Rule**

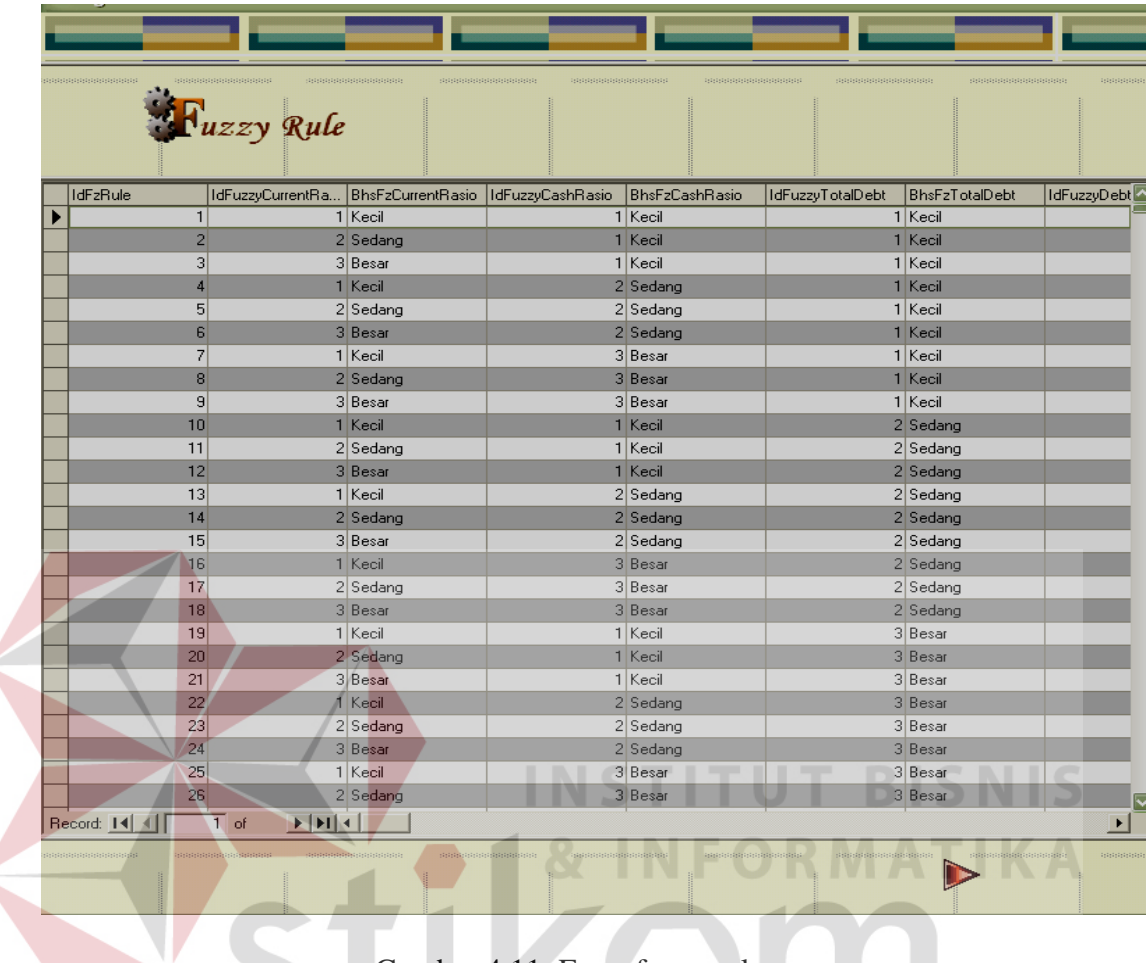

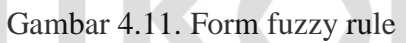

Gambar 4.11 menggambarkan tentang form *fuzzy rule* yang digunakan untuk menampilkan rule-rule *fuzzy* sampai dengan 19.683 rule yang digunakan dalam aplikasi ini. Dalam tampilan ini terdapat tombol *back* yang digunakan untuk kembali ke menu awal.

#### **K. Form Tes Nilai Fuzzy**

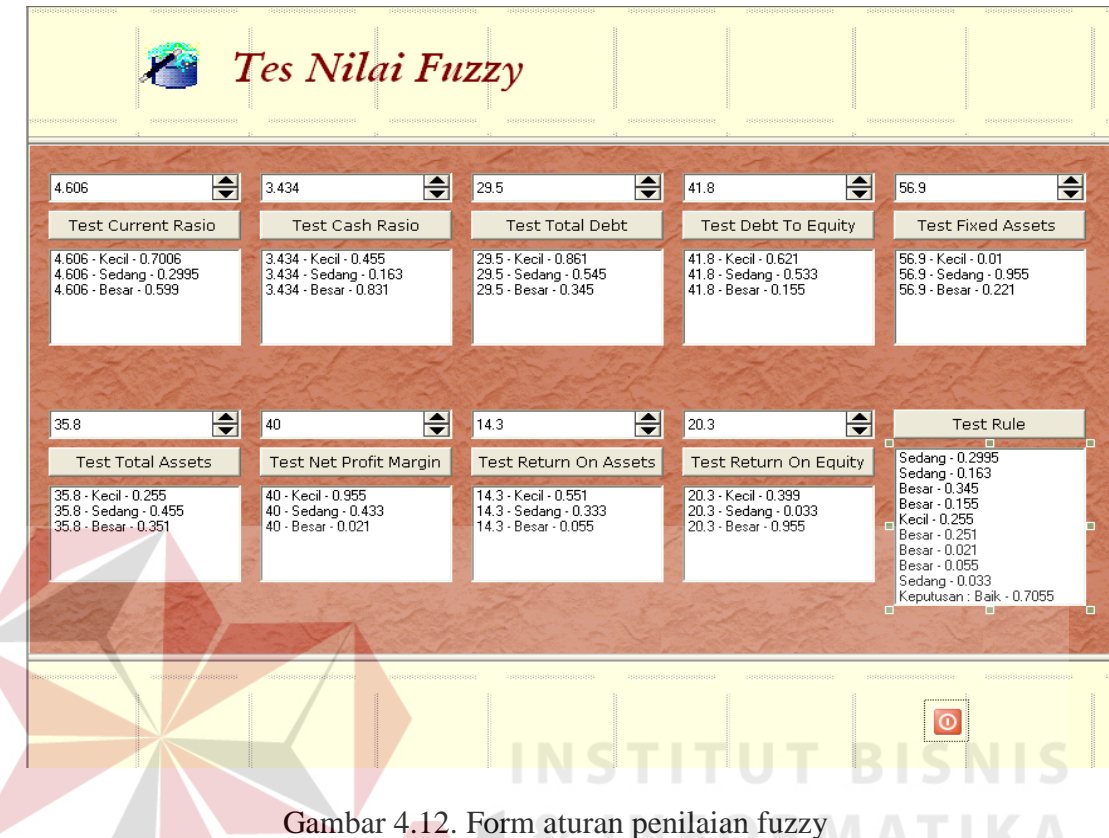

Gambar 4.12 merupakan form aturan penilaian *fuzzy* dalam aplikasi yang digunakan untuk menginputkan nilai-nilai *Current Rasio, Cash Rasio, Total Debt, Debt To Equity, Fixed Assets, Total Assets, Net Profit Margin, Return On Assets, Return On Equity* yang untuk selanjutnya jika tombol *test* ditekan maka akan menampilkan kriteria-kriteria nilai (kurang, cukup atau baik) dari nilai inputan yang ada, kemudian setelah nilai-nilai diteskan tombol test rule digunakan untuk menampilkan kriteria-kriteria nilai dari semua nilai yang teskan guna mengambil nilai yang terbesar sebagai *output* keputusan dari *fuzzy logic* (Buruk, Cukup dan Baik).

# **4.2 Evaluasi**

# **4.2.1 Hasil Uji coba sistem**

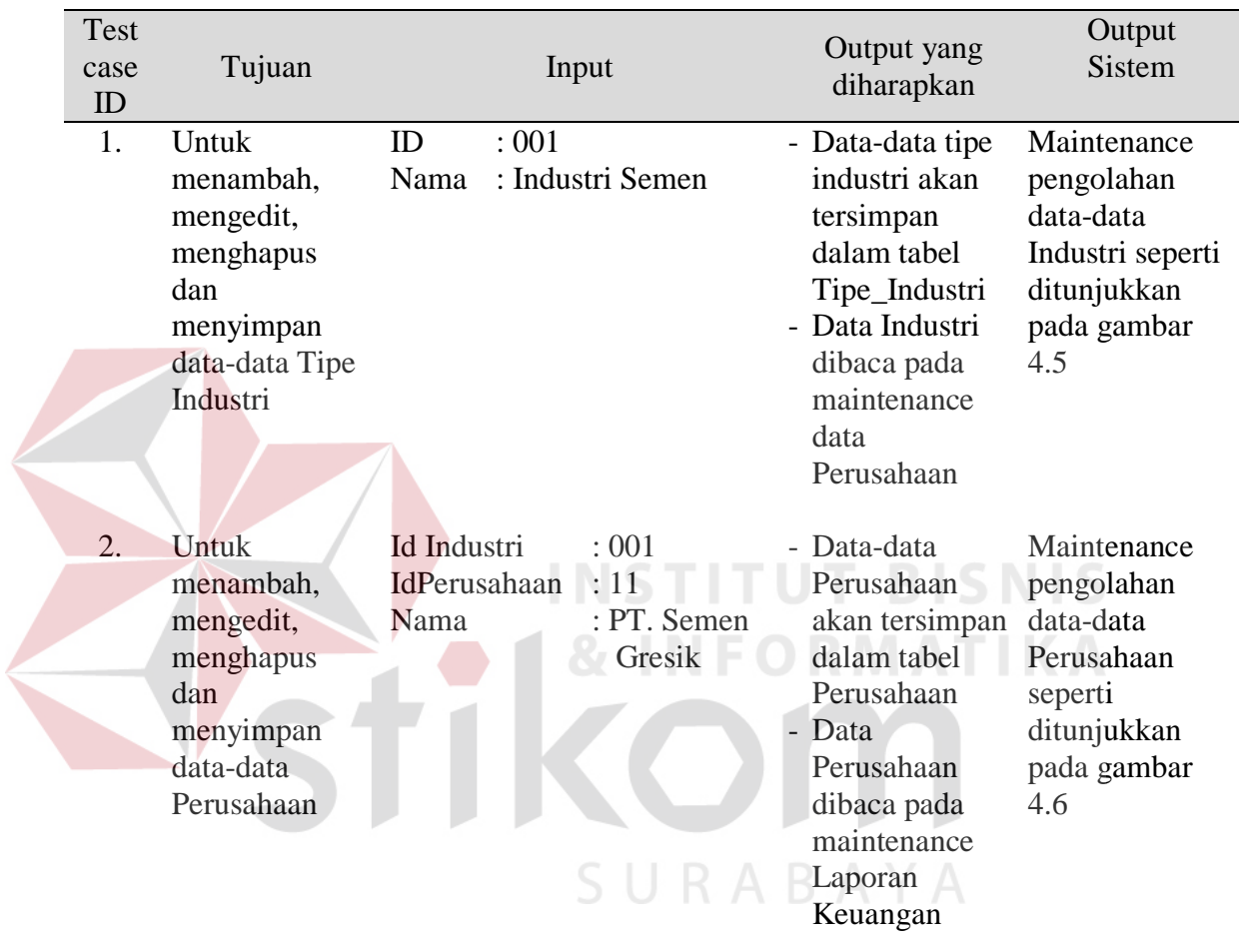

Tabel 4.1 Rincian Evaluasi Output *test case* pada sistem

| <b>Test</b><br>case<br>ID | Tujuan                                                                                                    | Input                                                                                                    |                                                                                                    | Output yang<br>diharapkan                                                                                                    | Output<br><b>Sistem</b>                                                                                                    |
|---------------------------|----------------------------------------------------------------------------------------------------|----------------------------------------------------------------------------------------------------|----------------------------------------------------------------------------------------------------|----------------------------------------------------------------------------------------------------|----------------------------------------------------------------------------------------------------|
| 3.                        | Untuk<br>menambah,<br>mengedit,<br>menghapus<br>dan<br>menyimpan<br>data-data<br>Laporan<br>Keuangan                                                                                                    | IdIndustri<br>IdPerusahaan<br>Tahun<br>AktivaLancar<br>HutangLancar<br>kas<br>efek<br><b>Total Hutang</b><br>Total Aktiva<br>Penjualan<br>Aktiva Tetap<br><b>EBIT</b><br><b>EAT</b><br>Modal                                          | : 001<br>: 11<br>: 1991<br>: 503.544.087<br>15.784.806<br>4.871.676<br>5.675.200<br>15.986.217<br>: 661.040.554<br>: 156.022.743<br>56.987.905<br>84.436.610<br>84.436.610<br>: 645.054.377 | Data-data<br>Laporan<br>Keuangan<br>akan tersimpan<br>dalam tabel<br>Laporan<br>Keuangan<br>Data-data<br>laporan<br>keuangan<br>dibaca dalam<br>proses analisa<br>rasio<br>keuangan.                                                                                                    | Maintenance<br>pengolahan<br>data-data<br>Laporan<br>Keuangan<br>seperti<br>ditunjukkan<br>pada gambar<br>4.7                                                                                                    |
| 4.<br>5.                  | Untuk<br>menyimpan<br>data-data<br>fuzzyfikasi<br>Untuk<br>membuktikan<br>perhitungan<br>analisa rasio<br>dengan<br>perhitungan<br>fuzzy logic<br>sehingga<br>memberikan<br>dapat<br>keputusan<br>yang tepat. | <b>ID</b> bahasa fuzzy : 1<br>Bahasa fuzzy<br>Nilai min<br>Nilai max<br>Nilai tengah<br>CurrentRasio<br>CashRasio<br>TotalDebt<br>DebtToEquity<br>FixedAssets<br>TotalAssets<br>NetProfit Margin = $54,1$<br><b>ROA</b><br><b>ROE</b> | : Kecil<br>: 0.6<br>: 32.0<br>:4.6<br>$= 31,9$<br>$= 30,3$<br>$= 2,4$<br>$= 2,5$<br>$= 273,8$<br>$= 23,6$<br>$= 12.8$<br>$= 13,09$                                                          | - Data-data<br>fuzzyfikasi<br>dibaca dalam<br>proses fuzzy<br>rule dan test<br>nilai fuzzy<br>Diharapkan<br>dengan<br>perhitungan<br>analisa rasio<br>dengan<br>penerapan<br>metode fuzzy<br>logic dapat<br>memperhalus<br>(smoothing)<br>keputusan yang<br>diberikan dan<br>lebih detil<br>dibanding<br>keputusan yang<br>dihasilkan<br>dengan<br>perhitungan<br>analisa rasio<br>keuangan secara<br>konvensional. | Pembagian<br>nilai fuzzy<br>seperti terlihat<br>pada gambar<br>4.10<br>Hasil<br>perhitungan<br>analisa rasio<br>keuangan<br>dengan sistem<br>fuzzy<br>menghasilkan<br>baik, cukup,<br>buruk seperti<br>pada gambar<br>4.12 |

Tabel 4.2 Rincian Evaluasi Output *test case* pada sistem (lanjutan)

#### **4.2.2 Analisa Hasil Uji coba sistem**

Pada uji coba sistem ini bertujuan untuk melakukan perbandingan antara validasi perhitungan analisa rasio secara konvensional dengan menggunakan *fuzzy logic.* Beberapa *test cases* yang dibuat antara lain sebagai berikut :

# **A. Contoh kasus 1**

Tujuan :

Menghitung nilai rasio pada PT. Indocement Tunggal Prakarsa tahun 1991 untuk mendapatkan *output* suatu keputusan kinerja yang baik, cukup atau kurang.

# Masukan :

Data-data keuangan yang diperoleh dari laporan keuangan PT. Indocement Tunggal Prakarsa tahun 1991.

**INSTITUT BISNIS** 

Proses :

Menghitung rasio-rasio keuangan yang terdiri dari *Current Ratio*, *Cash Ratio*, *Total Debt*, *Debt to Equity*, *Total Assets Turnover* Rasio, *Fixed Assets*, *Net Profit Margin, Return on Assets,* dan *Return on Equity.* 

Hasil :

### **a. Perhitungan secara Konvensional**

Perhitungan rasio keuangan secara konvensional seperti yang dijelaskan berikut ini:

#### **Rasio Likuiditas**

1. Current Rasio =  $\frac{\text{Aktiva Lancar}}{\text{Aktiva Lancar}}$ Hutang Lancar

$$
= \frac{663.832.655.106}{144.137.076.092}
$$
  
= 4,606  
2. Cash Rasio =  $\frac{\text{Kas} + \text{Efek}}{\text{Hutang Lancar}}$   
=  $\frac{495.035.864.100}{144.137.076.092}$   
= 3,434  
Rasio Solvabilities  
1. Total Debt Rasio =  $\frac{\text{Total Hutang}}{\text{Total Aktiva}}$   
=  $\frac{634.002.988.100}{2.151.191.631.461} \times 100\%$   
= 29,5  
2. Debt To Equity Rasio =  $\frac{\text{Total Hutang}}{\text{Total Modal Sendiri}}$   
=  $\frac{634.002.988.100}{634.002.988.100} \times 100\%$ 

 $= 41,8$ 

1.517.188.643.176

# **Rasio Aktivitas**

1. Fixed Assets Turnover Rasio = Aktiva Tetap Penjualan  $=\frac{111.510.010.550}{1.256450.66454} \times 100\%$ 1.356.478.863.454 771.318.618.536 *x*

 $= 56,9%$ 

2. Total Assets Turnover Rasio = Total Aktiva Penjualan  $=$   $\frac{111.510.010.550}{2.151.484.624 \times 10^{14}} x 100\%$ 2.151.191.631.461 771.318.618.536 *x*  $= 35,8%$ 

# **Rasio Keuntungan**

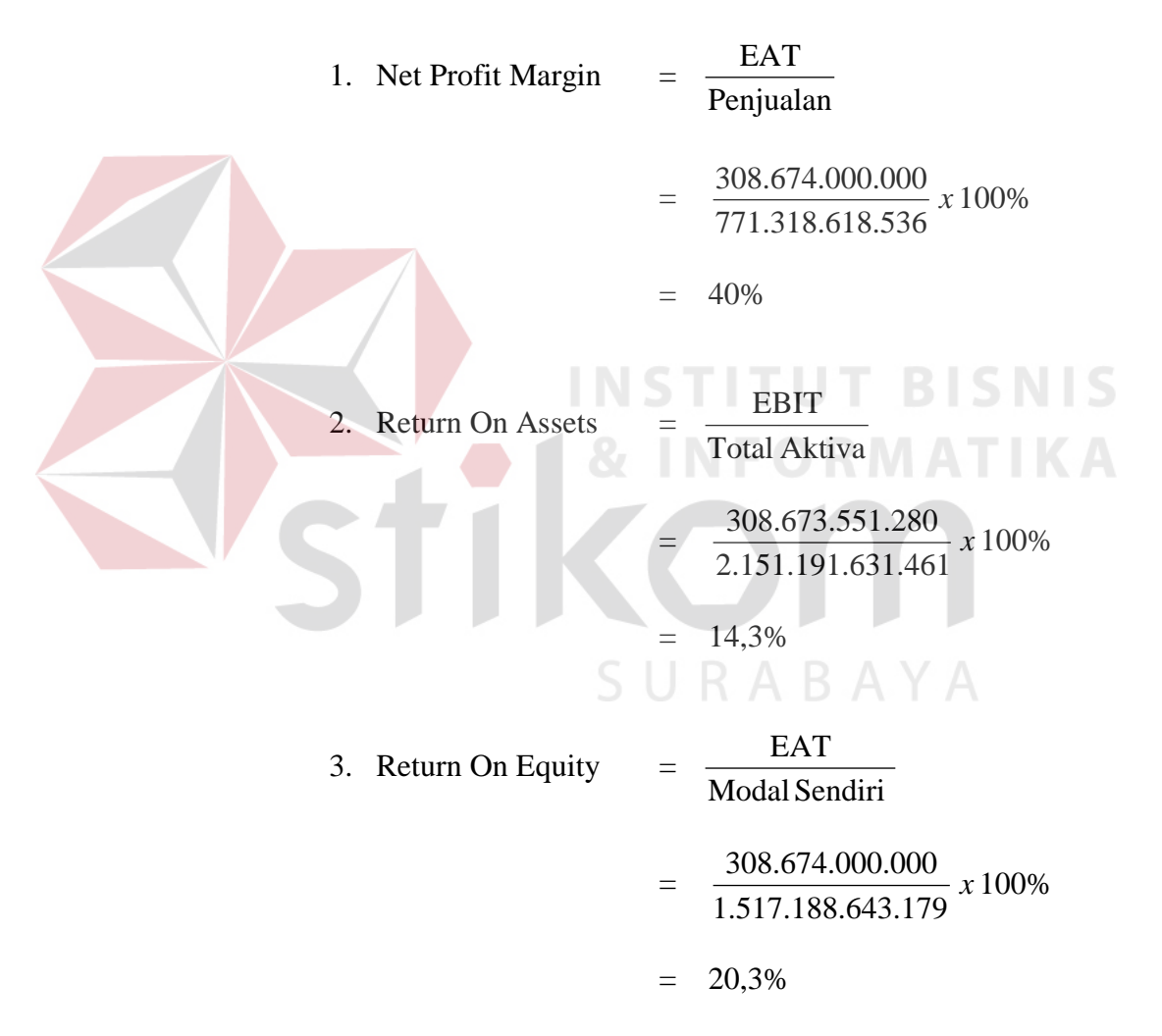

Pengambilan keputusan dari perhitungan analisa rasio secara konvensional berdasarkann kriterian sebagai berikut : Untuk analisa rasio likuiditas, aktivitas, keuntungan :

- nilai rasio  $\leq$  rata-rata industri = Buruk
- $-$  nilai rasio = rata-rata industri = Cukup
- $-$  nilai rasio  $\ge$ = rata-rata industri = Baik

Untuk analisa rasio solvabilitas :

- nilai rasio  $\leq$  rata-rata industri = Baik
- $-$  nilai rasio = rata-rata industri = Cukup
- $-$  nilai rasio  $>=$  rata-rata industri  $=$  Buruk

Rata-rata industri diperoleh dari rata-rata tiap rasio keuangan dari data 3 perusahaan selama 5 tahun.

**INSTITUT BISNIS** 

Dari perhitungan secara konvensional diatas menghasilkan

keputusan sebagai berikut :

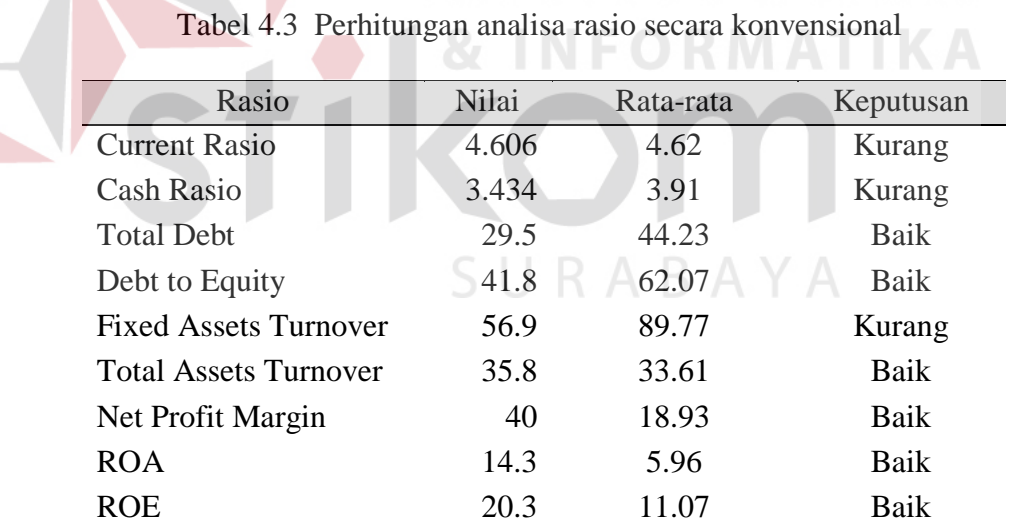

Dengan perbandingan jumlah keputusan yang diperoleh dari tiap-tiap rasio keuangan maka keputusan yang diambil adalah Baik dengan perbandingan 6 : 3.

#### **b. Perhitungan secara** *fuzzy* **(tes nilai** *fuzzy***)**

Dengan menggunankan perhitungan analisis *fuzzy logic,* test nilai dari tiap-tiap rasio diperoleh sebesar 0,519 dengan keputusan Cukup, seperti ditunjukkan pada gambar 4.13 berikut ini :

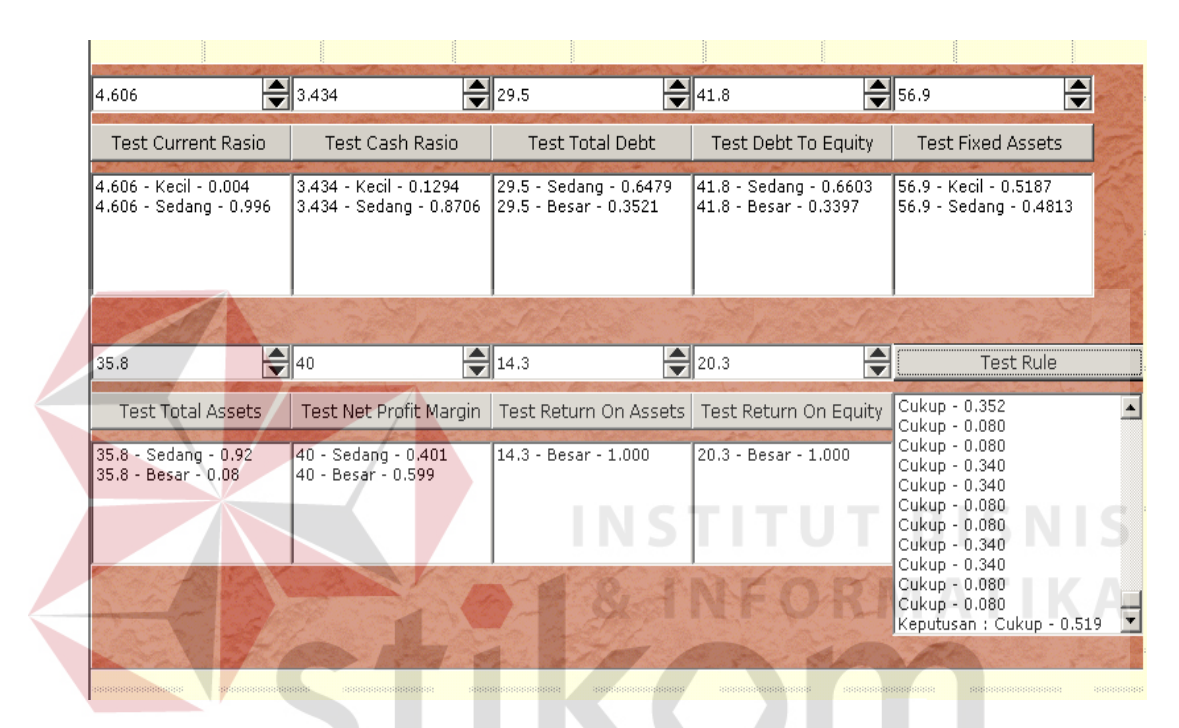

Gambar 4.13. Output nilai perhitungan fuzzy PT. Indocement

# SURABAYA

#### **c. Keputusan Analisa**

Hasil dari kedua proses diatas dapat diketahui, bahwa dengan proses *fuzzy*, informasi yang dihasilkan lebih detil dan lebih kecil jumlahnya dibandingkan dengan proses konvensional.

### **B. Contoh kasus 2**

Tujuan :

Menghitung nilai rasio pada PT. Semen Gresik tahun 1991 untuk mendapatkan *output* suatu keputusan kinerja yang baik, cukup atau kurang.

Masukan :

Data-data keuangan yang diperoleh dari laporan keuangan PT. Semen Gresik tahun 1991.

# Proses :

Menghitung rasio-rasio keuangan yang terdiri dari *Current Ratio*, *Cash Ratio*, *Total Debt*, *Debt to Equity*, *Total Assets Turnover* Rasio, *Fixed Assets*, *Net Profit Margin, Return on Assets,* dan *Return on Equity.* 

Hasil :

# **a. Perhitungan secara Konvensional**

Perhitungan rasio keuangan secara konvensional seperti yang dijelaskan berikut ini:

#### **Rasio Likuiditas**

1. Current Rasio = Hutang Lancar Aktiva Lancar

$$
= \frac{503.544.087.000}{15.784.806.000}
$$

 $= 31,901$ 

2. Cash Rasio = 
$$
\frac{Kas + Efek}{Hutang Lancar}
$$

$$
= \frac{477.500.025.000}{15.784.806.000}
$$

 $= 30,251$ 

# **Rasio Solvabilitas**

3. Total Debt Rasio  
\n
$$
= \frac{\text{Total Ativa}}{\text{Total Ativa}} = \frac{15.986.217.000}{661.040.554.000} \times 100\%
$$
\n
$$
= 2.4
$$
\n4. Debt To Equity Rasio  
\n
$$
= \frac{15.986.217.000}{645.054.337.000} \times 100\%
$$
\n
$$
= \frac{15.986.217.000}{645.054.337.000} \times 100\%
$$
\n
$$
= 2.5
$$
\n  
\n**Ratio Aktivitas**  
\n5. Fixed Assets Turner Rasio  
\n
$$
= \frac{156.022.743.000}{56.987.905.000} \times 100\%
$$
\n
$$
= 273.8\%
$$
\n6. Total Assets Turner Rasio  
\n
$$
= \frac{156.022.743.000}{661.040.554.000} \times 100\%
$$
\n
$$
= 23.6\%
$$

#### **Rasio Keuntungan**

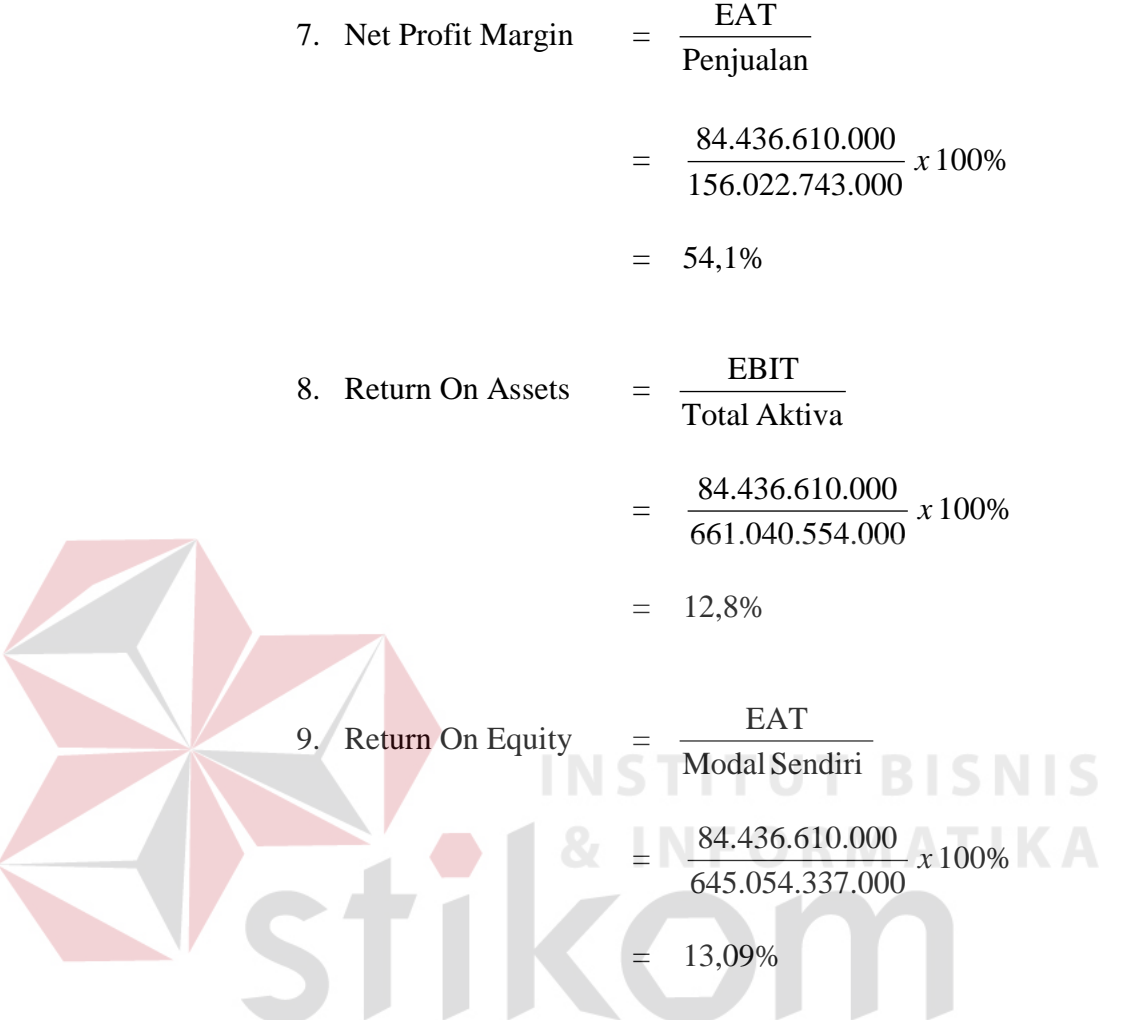

Pengambilan keputusan dari perhitungan analisa rasio secara konvensional berdasarkann kriterian sebagai berikut :

Untuk analisa rasio likuiditas, aktivitas, keuntungan :

- nilai rasio  $\leq$  rata-rata industri = Buruk
- $-$  nilai rasio = rata-rata industri = Cukup
- nilai rasio  $>=$  rata-rata industri  $=$  Baik

Untuk analisa rasio solvabilitas :

- nilai rasio <= rata-rata industri = Baik
- $-$  nilai rasio = rata-rata industri = Cukup

 $-$  nilai rasio  $>=$  rata-rata industri  $=$  Buruk

Rata-rata industri diperoleh dari rata-rata tiap rasio keuangan dari data 3 perusahaan selama 5 tahun.

Dari perhitungan secara konvensional diatas menghasilkan keputusan sebagai berikut :

| Rasio                        | Nilai  | Rata-rata | Keputusan   |  |
|------------------------------|--------|-----------|-------------|--|
| <b>Current Rasio</b>         | 31.901 | 4.62      | Baik        |  |
| <b>Cash Rasio</b>            | 30.251 | 3.91      | Baik        |  |
| <b>Total Debt</b>            | 2.4    | 44.23     | <b>Baik</b> |  |
| Debt to Equity               | 2.5    | 62.07     | Baik        |  |
| <b>Fixed Assets Turnover</b> | 273.8  | 89.77     | Baik        |  |
| <b>Total Assets Turnover</b> | 23.6   | 33.61     | Kurang      |  |
| Net Profit Margin            | 54.1   | 18.93     | Baik        |  |
| <b>ROA</b>                   | 12.8   | 5.96      | Baik        |  |
| <b>ROE</b>                   | 13.09  | 11.07     | Baik        |  |

Tabel 4.3 Perhitungan analisa rasio secara konvensional

Dengan perbandingan jumlah keputusan yang diperoleh dari tiap-tiap rasio keuangan maka keputusan yang diambil adalah Baik dengan perbandingan 8 : 1.  $A \ B \ A \ Y \ A$ 

# **b. Perhitungan secara** *fuzzy* **(tes nilai** *fuzzy***)**

Dengan menggunankan perhitungan analisis *fuzzy logic,* test nilai dari tiap-tiap rasio diperoleh sebesar 0.667 dengan keputusan Cukup, seperti ditunjukkan pada gambar 4.14 berikut ini :

| 31.9                                            | $\frac{2}{3}$ 30.3     | $\frac{1}{2}$ 2.4                             | $\boxed{\bigoplus}$ 2.5                         | ÷<br>$=$ 273.8                                                                                                    |
|-------------------------------------------------|------------------------|-----------------------------------------------|-------------------------------------------------|----------------------------------------------------------------------------------------------------|
| <b>Test Current Rasio</b>                       | Test Cash Rasio        | <b>Test Total Debt</b>                        | Test Debt To Equity                             | <b>Test Fixed Assets</b>                                                                                            |
| 31.9 - Sedang - 0.000<br>31.9 - Besar - 1.000   | $30.3 - Besar - 1.$    | 2.4 - Sedang - 0.<br>2.4 - Besar - 1.         | 2.5 - Sedang - 0.0017<br>2.5 - Besar - 0.9983   | 273.8 - Besar - 1.                                                                                                  |
| 23.6                                            | $\bigoplus$ 54.1       | $\frac{2}{2}$ 12.8                            | $\frac{2}{2}$ 13.09                             | <b>Test Rule</b>                                                                                                    |
| <b>Test Total Assets</b>                        | Test Net Profit Margin | Test Return On Assets                         | Test Return On Equity                           | Cukup - 0.667<br>Cukup - 0.219                                                                                      |
| 23.6 - Kecil - 0.6669<br>23.6 - Sedang - 0.3331 | 54.1 - Besar - 1.000   | 12.8 - Sedang - 0.180<br>12.8 - Besar - 0.820 | 13.09 - Sedang - 0.781<br>13.09 - Besar - 0.219 | Cukup - 0.219<br>Cukup - 0.180<br>Cukup - 0.180<br>Cukup - 0.180<br>Cukup - 0.180<br>Cukup - 0,333<br>Cukup - 0.333 |
|                                                 |                        |                                               |                                                 | Cukup - 0.219<br>Cukup - 0.219<br>Keputusan: Cukup - 0.667                                                          |

Gambar 4.14. Output nilai perhitungan fuzzy PT. Semen Gresik

#### **c. Keputusan Analisa ITU BISNIS** Τ.

Hasil dari kedua proses diatas dapat diketahui, bahwa dengan proses *fuzzy*, informasi yang dihasilkan lebih detil dan lebih kecil jumlahnya dibandingkan dengan proses konvensional.

SURABAYA